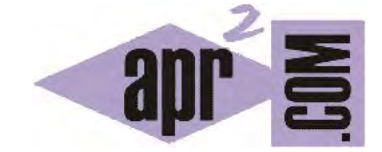

## APRENDERAPROGRAMAR.COM

ENUMERADOS COMO CLASES ENUM EN JAVA. MÉTODO VALUES. EJERCICIO EJEMPLO RESUELTO. (CU00682B)

Sección: Cursos Categoría: Curso "Aprender programación Java desde cero"

Fecha revisión: 2029

**Resumen:** Entrega nº82 curso Aprender programación Java desde cero.

Autor: Alex Rodríguez

## **ENUMERADOS CLASES CON CAMPOS Y CONSTRUCTORES. MÉTODOS VALUES.**

Un tipo enumerado en Java es un tipo "especial" que en cierta medida puede usarse como una clase y admite ciertas posibilidades especiales. En BlueJ, cuando pulsamos sobre *New Class…* una opción es Enum. Si elegimos esta opción (o si el código que escribimos se corresponde con una clase Enum), la clase se verá en el diagrama de clases con la palabra <<Enum>> en su icono.

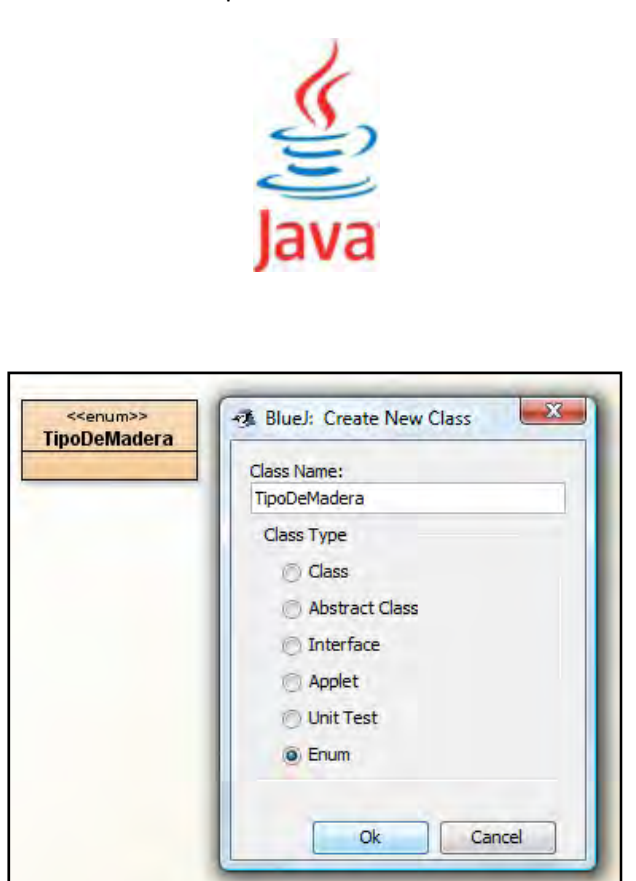

De esta manera podemos decir que ya conocemos tres tipos de clases: clases que definen tipos (clases "normales"), clases que incorporan un método main (clases tipo "ejecutable") y por último las clases "enum" que incorporan enumerados y que tienen ciertas peculiaridades. Entre las cosas especiales que se pueden hacer con una clase de tipo Enum tenemos:

a) Se dispone automáticamente de métodos especiales como **el método values(), que devuelve un array con todos los valores del enum** (esto realmente es intrínseco al enumerado, no hace falta que el enumerado vaya en una clase independiente para disponer de esta posibilidad).

b) Un tipo enumerado puede añadir campos constantes al objeto enumerado y recuperar esos campos. Para ello se usa un constructor especial para enumerados.

En relación al método values(), se trata de un método especial que el compilador agrega automáticamente cuando se crea un enum. Este método devuelve un array conteniendo todos los valores del enumerado en el orden en que son declarados y se usa comúnmente en combinación con el ciclo for-each para iterar sobre los valores de un tipo enum. Ejemplo de código. Compílalo (hay que definir el tipo enumerado en una clase independiente previamente) y comprueba el resultado de ejecución:

//Ejemplo aprenderaprogramar.com public class TestEnum2 { public static void main (String[ ] Args) { TipoDeMadera miTipoDeMadera = TipoDeMadera.CAOBA; //El tipo lo definimos en otra clase como public enum System.out.println ("Los posibles tipos de madera son: "); for (TipoDeMadera tmp: miTipoDeMadera.values() ) { System.out.print(tmp.toString()+"\t");  $\}$  //Ejemplo de uso de print con tabulador \t } //Cierre del main } //Cierre de la clase

Los posibles tipos de madera son: ROBLE CAOBA NOGAL CEREZO BOJ

Pasemos a otra cuestión. Al declarar el tipo podemos asociarle campos directamente escribiéndolos entre paréntesis después del nombre del enumerado. Luego declararemos un constructor (sin la palabra clave *public*, ya que el constructor no puede ser público porque no podemos crear objetos del tipo enumerado con la sentencia *new*, pero sí podemos hacer que un objeto lleve asociados determinados parámetros constantes). Veamos un ejemplo que consta de dos clases:

- a) **Clase de tipo Enum**: contiene la definición de los enumerados, de los campos asociados a cada enumerado y los tipos y valores de estos campos, constructor intrínseco y métodos para acceder a los campos.
- b) **Clase que contiene un método main** que usa la clase de tipo Enum y sus métodos.

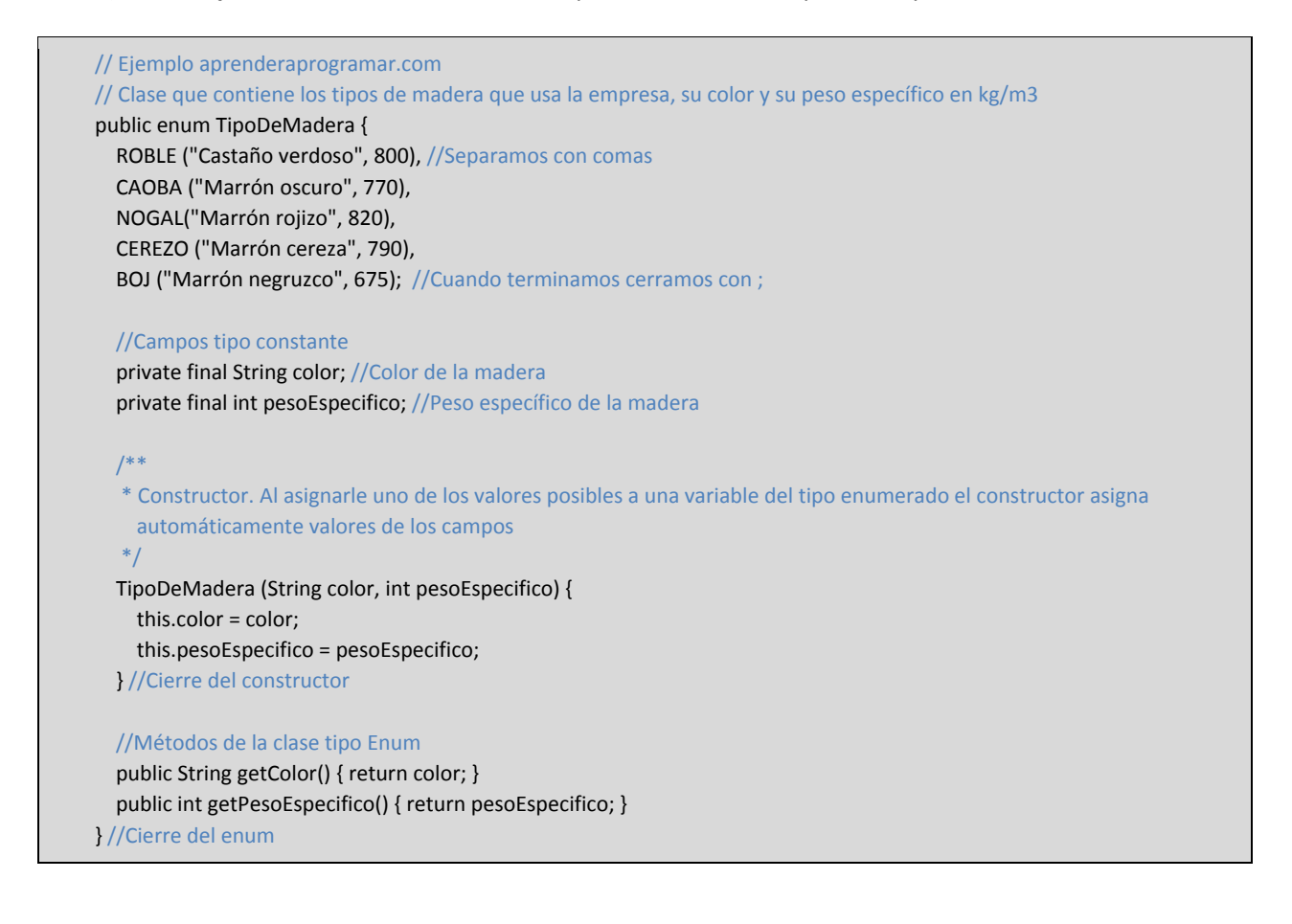

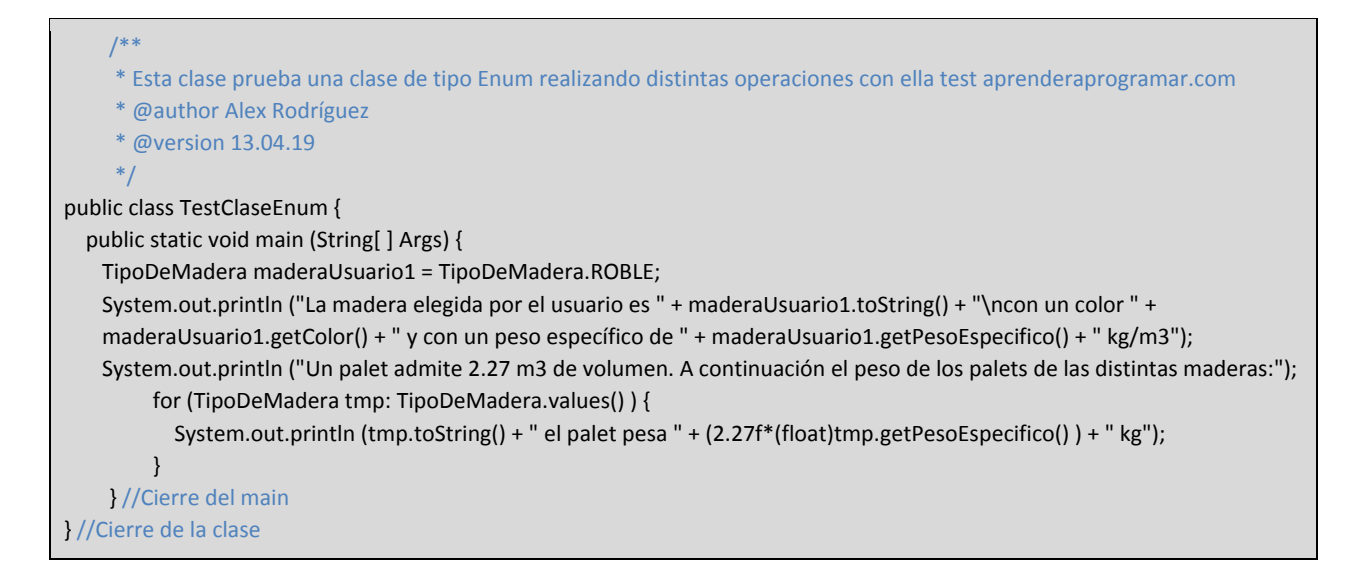

Escribe el código y ejecuta el método main. Obtenemos un resultado similar a este:

La madera elegida por el usuario es ROBLE con un color Castaño verdoso y con un peso específico de 800 kg/m3 Un palet admite 2.27 m3 de volumen. A continuación el peso de los palets de las distintas maderas: ROBLE el palet pesa 1816.0 kg CAOBA el palet pesa 1747.9 kg NOGAL el palet pesa 1861.4 kg CEREZO el palet pesa 1793.2999 kg BOJ el palet pesa 1532.25 kg

La posibilidad de disponer un constructor y métodos supone interesantes posibilidades para el trabajo con enumerados en Java.

## **EJERCICIO**

Declara una clase que represente el tipo enumerado que represente tipos de piedra con los valores CALIZA, MARMOL, PIZARRA, CUARZITA. Si sus pesos específicos son de 1200, 1423.55, 1325 y 1466.22, crea un programa que muestre el peso de los palets de cada uno de los tipos de piedra. Puedes comprobar si tu código es correcto consultando en los foros aprenderaprogramar.com.

## **Próxima entrega:** CU00683B

**Acceso al curso completo** en aprenderaprogramar.com -- > Cursos, o en la dirección siguiente:

http://www.aprenderaprogramar.com/index.php?option=com\_content&view=category&id=68&Itemid=188